# **Der sichere Umgang mit E-Mails**

**Offene Lernressource (OER)**

**Autorinnen:** 

DI Birgitta Loucky-Reisner, **abz\*austria** – kompetent für frauen und wirtschaft Natalie Denk, **abz\*austria** – kompetent für frauen und wirtschaft

**September 2014, Wien**

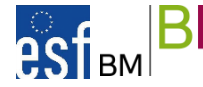

learn forever wird gefördert aus Mitteln des Europäischen Sozialfonds und aus Mitteln des Bundesministeriums für Bildung und Frauen.

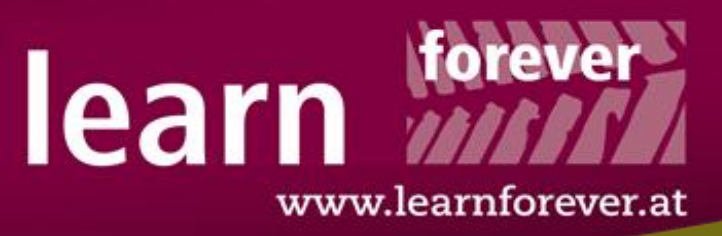

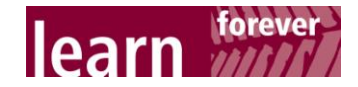

# **ÜBERBLICK**

In vielen Kursen und Lernangeboten wird mit den TeilnehmerInnen eine E-Mail-Adresse angelegt, das Thema Passwortsicherheit und Risiken der E-Mail-Nutzung jedoch oft vernachlässigt. Es reicht nicht, mit Teilnehmerinnen eine "respektable" E-Mail-Adresse anzulegen, die für Bewerbung und formelle Kontakte genutzt werden kann. Die Themen Sicherheit und Schutz vor Spams, Pishing, Abzockfallen und anderen Risken sollten zeitgerecht vermittelt werden, da die Lernenden damit konfrontiert sind, sobald ein E-Mail-Account vorhanden ist. Zusätzlich ist zu berücksichtigen, dass selbst für niederschwellige Lernportale eine E-Mail-Adresse oft Voraussetzung für eine Registrierung ist.

Inhalt dieser Lernsequenz sind Möglichkeiten der Risikoverminderung auf der Verhaltensebene, technische Möglichkeiten werden zu einem späteren Zeitpunkt vermittelt.

Einsatz der Lernsequenz: Im Idealfall erfolgt das, bevor eine E-Mail-Adresse angelegt wird. Beim Thema "Der sichere Umgang mit E-Mails" ist darauf zu achten, ein Gleichgewicht zu finden, die Lernenden aufzuklären aber nicht zu "verschrecken".

### **Benötigte Hard- und Software**

PC oder Laptop mit Internetzugang für jede Teilnehmerin.

### **Arbeitsmaterialien**

Nützliche Links und Arbeitsauftrag (entweder auf Papier oder auf einer Lernplattform/virtuellen Pinnwand)

### **Vorkenntnisse**

Tastaturkenntnisse, eine URL in einen Browser eingeben können

### **Lernziele**

Die Teilnehmerinnen

- wissen, wie ein sicheres Passwort aufgebaut ist,
- erarbeiten eine individuelle Strategie, wie sie wichtige Aspekte der Passwortsicherheit in ihrem Alltag integrieren können,
- kennen seriöse Informationsquellen zum Thema Internetsicherheit und wissen über aktuelle Risiken Bescheid,
- kennen Beratungsmöglichkeiten, falls doch einmal etwas "schiefgeht".

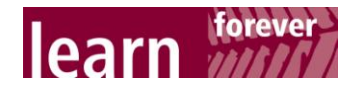

# **VORBEREITUNG**

### **Schritt 1: Bereitstellen von Links zum Prüfen von Passwörtern**

Stellen Sie Ihren TeilnehmerInnen Links zum Prüfen von Passwörtern auf einem Flipchart oder einer virtuellen Pinnwand bereit.

Die einfachste und plakativste Möglichkeit ist **[https://checkdeinpasswort.de](https://checkdeinpasswort.de/)**. Hier ändert sich abhängig von der "Güte" des eingegebenen Passwortes die Hintergrundfarbe der Webseite nach dem Ampelsystem und es werden konkrete Tipps für eine Erhöhung der Passwortsicherheit gegeben.

Weitere Möglichkeiten, die aber vor dem Einsatz geprüft werden sollten, wie weit sie für die Vortragenden und die Lernenden passen, sind z.B.:

- **<http://www.browsercheck.pcwelt.de/de/passwortstaerke-messen>**
- **[http://passwortcheck.pcfeuerwehr.de](http://passwortcheck.pcfeuerwehr.de/)**
- **http:/[/www.passwordmeter.com](http://www.passwordmeter.com/)**

### **Schritt 2: Aufzeigen von unsicheren Passwörtern**

Schreiben Sie auf einem Flipchart oder einer Tafel typische unsichere Passwörter auf.

Die unsichersten bzw. schlechtesten Passwörter:

- 123456
- **12345678**
- abcdef
- **abcdefgh**
- Passwort
- **password**
- **•** Vornamen, Städtenamen, Markenbezeichnung

### **Schritt 3: Vorbereiten von PartnerInnen- oder Kleingruppenarbeiten**

Zum Vorbereiten der PartnerInnen- oder Kleingruppenarbeiten eignet sich eine virtuelle Pinnwand (**[http://www.padlet.com](http://www.padlet.com/)**):

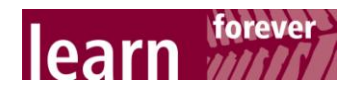

### **Sicherer Umgang mit E-Mail** Arbeitsauftrag und Links

### **Gruppe 1: Spam**

1. Was bedeutet Spam? 2. Erzählen Sie ein Beispiel 3. Formulieren Sie drei Tinns. wie das Problem verhindert werden kann oder was zu tunist, wenn das Problem auftaucht.

Linktipp: www.watchlistinternet.at

#### **Gruppe 2: Pishing** 1. Was bedeutet Pishing?

2. Erzählen Sie ein Beispiel 3. Formulieren Sie drei Tipps, wie das Problem verhindert werden kann oder was zu tun. ist, wenn das Problem auftaucht.

Linktipp: www.watchlistinternet at

#### **Gruppe 3: Scamming** 1. Was bedeutet Scamming?

2. Erzählen Sie ein Beispiel 3. Formulieren Sie drei Tipps. wie das Problem verhindert werden kann oder was zu tun ist, wenn das Problem auftaucht.

Linktipp: www.watchlistinternet at

#### Gruppe 4: Gefälschte Rechnungen 1. Was ist an gefälschten

Rechnungen gefährlich?

2. Erzählen Sie ein Beispiel 3. Formulieren Sie drei Tipps. wie das Problem verhindert werden kann oder was zu tun ist, wenn das Problem auftaucht.

Linktipp: www.watchlistinternet.at

**Abbildung 1: Arbeitsaufträge auf einer virtuellen Pinnwand**

# **UMSETZUNG**

## **Schritt 1: Erstellen eines sicheren Passworts**

**Einstieg:** "Es gibt jährlich Rankings der unsichersten oder schlechtesten Passwörter - auf dem Flip-Chart befinden sich einige Beispiele. Überprüfen Sie mit **[https://checkdeinpasswort.de](https://checkdeinpasswort.de/)** wie lange es dauern würde diese Passwörter zu knacken."

**Erprobung:** Die Lernenden prüfen die Passwörter, die sich auf dem Flip-Chart befinden.

### **Wie sieht ein sicheres Passwort aus?**

Es besteht aus Groß- und Kleinbuchstaben, Zahlen und Sonderzeichen. Je länger desto sicherer!

### **Welche Tricks gibt es ein sicheres Passwort zu erstellen, das man sich gut merken kann?**

### **Wort-Trick**

Mehrere Wörter zusammenhängen, die nur für die Benutzerin einen Sinn ergeben. (z.B.: LesenLaufenBacken) Sinn: Das mag ich. Wörter aus mindestens zwei unterschiedlichen Sprachen können das Passwort verbessern.

*(lt. checkdeinpasswort.de 1 Billion Jahre um geknackt zu werden)*

**Satz-Trick**

Einen Satz bilden, der mindestens eine Zahl und ein Sonderzeichen enthält: "**I**ch **h**abe **2 K**aninchen **n**amens **C**ookie **u**nd **C**racker **i**n **m**einem **G**arten!" wird zum Passwort: Ih2KnCuCimG! *(lt. checkdeinpasswort.de 4 Millionen Jahre um geknackt zu werden)*

### **Ersetzen-Trick**

In einem einfachen Wort einen Buchstaben durch eine Zahl und einen weiteren Buchstaben durch ein Sonderzeichen ersetzen. Beispiel: Computersicherheit "e" wird durch "2", "r" durch "?" ersetzt: Das Passwort lautet jetzt: Comput2?sich2?h2t *(lt. checkdeinpasswort.de 33 Billiarden Jahre um geknackt zu werden)*

**Einzelarbeit:** Die TeilnehmerInnen probieren für jede Variante ein selbst erstelltes Passwort aus.

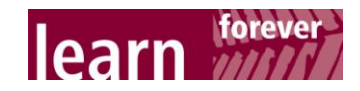

## **Schritt 2: Weitere Tipps zu sicheren Passwörtern**

- **Passwörter regelmäßig wechseln!**
- Für unterschiedliche Anwendungen unterschiedliche Passwörter verwenden!
- Passwörter am besten händisch auf Papier notieren und an einem sicheren Ort verwahren!

**Einzelarbeit:** Jede Teilnehmerin überlegt in Einzelarbeit, wie sie diese Tipps für sich persönlich umsetzen kann.

### **Schritt 3: Anlegen eines E-Mail Accounts mit einem sicheren Passwort und Vermittlung von E-Mail Nutzung**

Hier können Sie nach Ihren bewährten Designs vorgehen.

### **Schritt 4: Welche Risiken im Zusammenhang mit E-Mail sind zu beachten?**

Hier kommt nun Ihre vorbereitete Pinnwand auf padlet.com zum Einsatz.

Abhängig von der TeilnehmerInnenanzahl wird entweder in der Kleingruppe oder in Tandems gearbeitet. Jedes Team recherchiert zu einem Thema, erzählt der Gruppe mindestens ein konkretes Beispiel und formuliert die drei wichtigsten Tipps im Umgang mit Spam, Pishing, Scamming und gefälschten Rechnungen.

**Tipp:** Für ComputeranfängerInnen, die noch nicht so versiert in der Navigation sind, ist eine gemeinsame "Tour" auf der Webseite [http://www.watchlist-internet.at](http://www.watchlist-internet.at/) zu empfehlen.

### **Schritt 5: Gemeinsam weitere wichtige Informations- und Beratungsquellen zusammenfassen**

Im Zuge der Teamarbeit sind die Lernenden bereits auf Links von Informations- und Beratungsstellen gestoßen. Diese werden nun gesammelt und nötigenfalls ergänzt und auf der virtuellen Pinnwand gepostet.

Nützliche Links:

- **http:/[/www.ombudsmann.at](http://www.ombudsmann.at/)**
- **<http://www.vki.at/>**
- **http:/[/www.saferinternet.at](http://www.saferinternet.at/)**
- **<http://www.arbeiterkammer.at/beratung/konsument/HandyundInternet/index.html>**
- **http:/[/www.mimikama.at](http://www.mimikama.at/)**

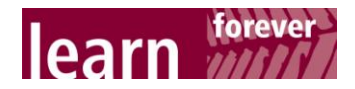

# abz\*austria

komnetent für frauen und wirtschaft

### **abz\*austria – kompetent für frauen und wirtschaft**

**abz\*austria** ist ein nicht gewinnorientiert wirtschaftender Verein zur Förderung von Arbeit (a), Bildung (b) und Zukunft (z) von Frauen und das größte Frauenunternehmen Österreichs. Durchschnittlich 140 Mitarbeiterinnen engagieren sich für die Gleichstellung von Frauen und Männern am Arbeitsmarkt und entwickeln Lösungen in fünf Kompetenzfeldern:

- **Gender Mainstreaming und Diversity Management**
- **Vereinbarkeit Beruf.Familie.Privatleben**
- **Arbeit.Jugend.Alter**
- **Lebenslanges Lernen**
- **-** Arbeit.Migration.Mobilität

Seit der Gründung 1992 ist **abz\*austria** auf gesellschaftlichen Nutzen ausgerichtet, es ist Ziel, winwin-Situationen für alle zu schaffen. Die Spezialisierung liegt im Bereich Gleichstellung von Frauen und Männern in der Wirtschaft, in der Herstellung von Vielfalt und gleichen Chancen am Arbeitsmarkt und in der Entwicklung von nachhaltigen, wertorientierten Lösungen für komplexe Herausforderungen. Die Angebote richten sich dabei an Frauen und – immer mehr – in wirkungsvollen Segmenten auch an Männer, darüber hinaus an Unternehmen und EntscheidungsträgerInnen aus Politik und **Wissenschaft** 

**abz\*austria** – ist seit 2005 **learn forever** Netzwerkpartnerin.

### **learn forever – das Expertinnennetzwerk**

Seit 2005 arbeiten Expertinnen aus den Bereichen Erwachsenenbildung, feministische Bildung, Bildungsmanagement und Bildungsberatung, Gender Mainstreaming, Genderforschung, Unternehmensberatung und Begleitung von Veränderungsprozessen im Netzwerk learn forever organisationenübergreifend zusammen. learn forever hat sich zum Ziel gesetzt, die Weiterbildungsbeteiligung von Frauen zu erhöhen, die aus unterschiedlichen Gründen keinen Zugang zu formellen Lernprozessen und zu gängigen Angeboten der Erwachsenenbildung haben.

Diese bildungsbenachteiligten Frauen sind gefährdet, den Anschluss an die Wissens- und Informationsgesellschaft zu verlieren. learn forever macht Bildungsbedürfnisse und -bedarfe von bildungsbenachteiligten Frauen sichtbar, setzt Lernangebote um, die den (Wieder-)Einstieg ins Lernen ermöglichen, verbreitet und transferiert die Modelle und fördert damit die Implementierung von neuen Lernkulturen in Einrichtungen der Erwachsenenbildung.

Informationen zu learn forever: www.learnforever.at

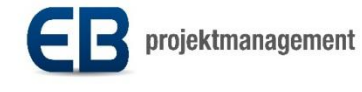

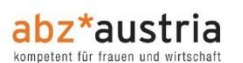

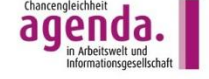

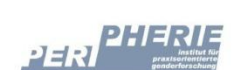

frauenstiftung steyr

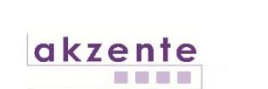

5

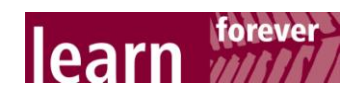

### **Impressum**:

Autorinnen: DI Birgitta Loucky-Reisner, abz\*austria – kompetent für frauen und wirtschaft Mag.<sup>a</sup> Natalie Denk, abz\*austria – kompetent für frauen und wirtschaft

Herausgeberin: abz\*austria – kompetent für frauen und wirtschaft Simmeringer Hauptstraße 154, A-1110 Wien Tel. +43 1 66 70 300, E-Mail abzaustria@abzaustria.at Geschäftsführung: Mag.<sup>a</sup> Manuela Vollmann und Mag.<sup>a</sup> Daniela Schallert

Gesamtkoordination learn forever: EB Projektmanagement GmbH

Wien, September 2014